## TUBOBOSHABYI CTYQII:<br>FILIQOQUI, ACTEKTIJI TA TIPOBJEMIJI

Львів — складне й багатофункціональне місто, метрополіс, силове поле якого простягається далеко за межі Галичини — на Західний реґіон і весь простір України та навіть у глобальному масштабі. Місто є духовною, культурною столицею нашої держави, генератором нових ідей в усіх сферах життєдіяльности українського народу, спадкоємцем творіння його великих мислителів, митців і діячів. У багатьох аспектах Львів — початківець. Тут уперше надруковано "Буквар" (1586), організовано православне братство городян (1586), засновано університет европейського взірця (1661), випущено першу газету (1776), створено некороновану академію наук України — Наукове товариство

 $(1873),$ ім. Шевченка перший театр (1776), першу політичну партію (1890). Місто було кількасотлітнім осідком Греко-Католицької церкви, яка еку- $\pi$ оєлна ла менічно православний обряд з римо-католицьким віровченням. І ще багато інших "перших" (перша аптека, перша пошта, перша залізниця, перший банк, перша гасова лампа, перший футбольний матч, перша кав'ярня). У Львові жили і

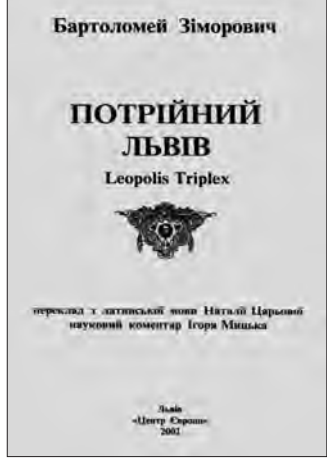

творили першодрукарі Степан Дропан та Іван Федорович, благодій-

ники Костянтин Корнякт, Гальшка Острозька, письменники Маркіян Шашкевич, Іван Франко, Леопольд фон Захер Мазох, Єжи Лец, історики Михайло Грушевський, Іван Крип'якевич і Ярослав Дашкевич, військові та політичні діячі Богдан Хмельницький, Симон Петлюра і Степан Бандера, героїні національно-визвольної боротьби Костянтина Малицька, Олена Степанів та Ольга Басараб. Його розбудовували Павло Римлянин, Юліан Захарієвич, Іван Левинський, Ярослав Новаківський, Зиновій Підлісний та ін.

Якщо порівнювати з великими містами Заходу, то можна стверджувати: Львів — це Відень на Сході Европи. Тут поєднані всі европейські архітектурно-мистецькі стилі — від романського і ґотики, ренесансу і бароко — до класицизму, модерну, в т. ч. сецесіону і конструктивізму. Правда, у Відні немає соцреалізму, як у Львові свого Дунаю. Але є свій Калленберт з Віденським лісом — аналог нашого Високого замку з горою Лева і Шевченківським гаєм (Кайзервальдом). Львівський Личаківський некрополь своєю архітектурою і скульптурою не менш мистецький, ніж віденський Центральфрідгоф, тільки не такий помпезний. У Львові немає свого Г. Клімта, зате є свій Й. Пінзель і т. д.

Наше місто віддавна було об'єктом зацікавлення, передовсім учених-краєзнавців: географів, істориків, містобудівників, археологів, етнологів, культурологів, любителів старовини тощо. Громадські товариства і державні організації та установи Львова впливають на духовне, соціяльне та економічне життя міста, життєдіяльність його людности через різного роду креативні чи деструктивні акції, прийняття і виконання ухвал, що зафіксовано у документах — текстах (актах, відозвах, проєктах, кадастрах, картосхемах і схемах) тощо. Вони становлять інформаційну базу наукового дослідження Львова і його геопросторових полів: від власної території — до глобального простору.

На цій основі зародилося і розвинулося досить ємке за змістом і обсягом поняття "львовознавство". У науковому аспекті — це сфера знань, яка належить передовсім до географічної науки - як загальної географії (своєю теорією, методологією і методикою), так і описової, дескриптивної — реґіональної і локальної.

I. Франко писав, що краєзнавство — це наука, яка дає "змогу докладно ознайомитися зі своїм краєм і усією Батьківщиною, з її географічним положенням, ґрунтами, кліматом, шляхами, містами, людьми, суспільним устроєм, історією, пам'ятками і т. ін. [...] Перша прикмета раціональної освіти знати своє найближче оточення, знати минуле і сучасне свого народу і відчувати себе живим і свідомим членом живого, свідомого і об'єднаного організму"<sup>2</sup>. За кількістю прикмет краєзнавства, викладених І. Франком, воно є сферою географічної науки (тут і географічне положення краю, і його ґрунти, клімат, і люди, поселення, суспільний устрій тощо).

Тут також виразно проступає суб'єкт пізнання — молода людина, що пізнає світ, починаючи з найближчого свого оточення. Вона через цю освітньо-виховну функцію повинна відчути себе живим і свідомим членом живого, свідомого і об'єднаного організму свого народу. Краще не скажеш про освітньо- і просвітню землезнавчу і гуманістичнонаціональну функцію краєзнавства.

Краєзнавство є сферою наукового знання, яка виокремлюється із загального знання про географічний об'єкт; воно має освітньо-виховну суспільну функцію; саме воно — сукупність вже готових, перевірених на достовірність істин (положень, висновків, тверджень тощо); воно часто викорис-

<sup>-</sup> Публікується як скорочений варіант доповіді, виголошеної на всеукраїнському науковому семінарі "Географічні і<br>-фічні і міждисциплінарні проблеми львовознавства (до 120-ліття від народження Олени Степанів)". Львів, 20 гр ня 2012 р.

Франко І. Я. Галицьке краєзнавство // Франко І. Зібр. творів: У 50 т. – К., 1986. — Т. 46, кн 2. — С. 116—150.

товується як метод дослідження географічних  $05'$  $\tt F$  $\tt F$ 

Одним із видів таких об'єктів є міські поселення і конкретно — Львів — ориґінальний і унікальний урбаністичний витвір людської діяльности — матеріяльної і духовної, органічно вписаний у природне і вже змінене довкілля. Водночас Львів — це типове европейське місто до 1939-го р. і гібридне европейсько-радянське міське мільйонне поселення у другій половині XX ст.- на початку XXI ст. З погляду людини европейської культури Львів уособлює культуру і ментальність Сходу, а з погляду жителя евразійського Сходу - місто представляє европейський Захід. З погляду українця, Львів є духовною столицею України, носієм її національної культури та історії.

Інформаційна база львовознавства. Її становлять різні тексти, що є джерелом знань про Львів і його географічні поля, функції, структури, особливості та навіть закономірності розвитку і функціонування. Зокрема, багато таких джерел з'явилося у другій половині XIX ст., а також у міжвоєнний період (наприклад, книжка Івана Крип'якевича "Історичні проходи по Льво-

ві"). У радянський час, коли існував тотальний контроль за інформацією про розвиток великих міст як об'єктів специфічного "зацікавлення іноземних розвідок", інформація про Львів строго дозувалась і здебільшого фальшувалася. Тому джерельна база нечисленна.

Вже в роки незалежности з'явилося багато наукової. науково-популярної, в т. ч. туристичної літератури (особливо

туристичних карт і картосхем), зокрема: "Історія Львова" (за ред. Я. Ісаєвича, у 3-х т.), "Львів: Комплексний атлас" (за ред. О. Шаблія), "Енциклопедія Львова" (за ред. А. Козицького, в 6 т.) та монографічні праці про окремі дільниці (райони) I. Мельника.

Розглянемо коротко змістовні та функціональні особливості інформаційно-текстових джерел з проблем львовознавства, наведених у книжці Олени Степанів "Сучасний Львів" (1943).

Всього О. Степанів наводить 83 джерела. З них 33 вийшли до Першої світової війни і під час неї. решта 50 — у міжвоєнний період і під час неї до 1943 р. Враховуючи "Сучасний Львів" — 84 джерела. З них 25 написані українською, 56 — польською, 3 — німецькою мовами.

3 24 українських джерел за тематикою 20 історичні, одне — геологічне (праця Ю. Полянського "Подільські етюди", яка безпосередньо Львова не стосується). Серед історичних: вісім присвячено історико-географічним частинам Львова (Ринок, Знесіння, Головсько тощо), дві туристичним історико-географічним маршрутам (І. Крип'якевич, М. Голубець), три — архітектурним пам'ятникам.

Польські і німецькі джерела розмаїтіші. Тут, крім власне історичних, багато праць з питань етнічного і релігійного складу населення, його зайнятости, фізичної географії і геології (включаючи

околиці), господарства і фінансів (праця українця Р. Зубика, 1930).

Найчастіше Львів писали історики: про Крип'якевич, А. Петрушевич, В. Січинський,  $\mathsf{L}$ I. Шараневич — серед українців; Л. Харевичова, А. Чоловський, Д. Зубрицький — серед польських учених. Географічні (також історико-географічні, геологічні і геоботанічні) характеристики давали М. Голубець, Ю. Полянський, І. Шараневич, І. Дрекслер (тема великого Львова 1920 р.), В. Качоровський, А. Ломницький, С. Павловський, В. Шафер, Ю. Вонсович.

Отже, у дорадянський період львовознавство розвивали як польські, так і українські вчені; за кількістю публікацій домінували праці на історико-краєзнавчу тематику; масово з'являлися твори з архітектурно-планувальної проблематики, з фізико-географічної і загалом географічної, а також туристичної тематики.

Загальнонаукові підходи у львовознавстві. Оскільки львовознавство є об'ємною ділянкою знань про Львів як геоурбаністичний феномен, що представлена надзвичайно великою кількістю текстів (сюди відносимо й інші інформаційні

джерела — карти, ат-

ласи, відео- й аудіові-

фільми

вира-

дображення, в т. ч. документальні тощо), то слід весь цей інформаційний матеріял переглянути з позицій загальної теорії краєзнавства, тобто обґрунтувати найбільш фундаментальні підходи до львовознавства, жені у відомих текстах про Львів як конкретний геоурбаністичний об'єкт краєзнавства. Це т. зв. загальнонаукові

підходи — сумативний, міждисциплінарний та інтеґративний.

 $\bar{y}$  сумативному підході спостерігається просте збільшення кількости фактів і знань (насамперед наукових) про Львів в окремих дисциплінах — археології, історії, етнографії, демографії, географії фізичній і суспільній, у геополітиці та ін. Він здійснюється головно екстенсивним способом: нагромадженням окремих істин в окремих дисциплінах, прилученням до львовознавства нових дисциплін. Прикладом останнього може бути досить пізня поява текстів з фізичної географії Львова, чи описів його туристичної привабливости.

Сумативна парадигма зародилася ще у позаминулому столітті. Вважалося, що об'єкт вивчений тоді, коли його всебічно дослідили різні наукові дисципліни. Отже, маємо "повне", тобто сумативне знання. Коло дисциплін, які мають стосунок до краєзнавства, в т. ч. львовознавства, стає дедалі більшим. Бо й кожна наукова дисципліна диференціюється (наприклад, в історичній науці розрізняється геральдика, сфрагістика, медієвістика, історичне джерелознавство та багато інших).

Другий підхід у краєзнавстві, в т. ч. у львовознавстві, міждисциплінарний. Він формувався ще у довоєнні роки, але остаточно дозрів уже в наш час. Охоплює широке коло питань соціяльно-економічного, демографічного, культурно-освітнього, екологічного характеру, які виникли з пе-

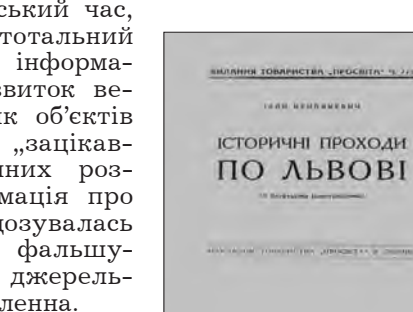

ретворенням Львова на великий індустріяльний і культурний осередок та духовну столицю України.

У розв'язанні цих проблем на науковому рівні може взяти участь передовсім суспільна географія, зокрема її галузеві підрозділи — економічна і соціяльна, етногеографія і демогеографія, географія культури, геоекологія. Кожна з них поєднує щонайменше дві дисципліни — власне географію і одну систематичну дисципліну — економію, соціологію, демографію, культурологію, екологію тощо. Міждисциплінарний підхід характеризується такими особливостями.

1. Сумативну парадигму змінює системна з її структурним і функціональним підходами. Львовознавство структуризується не так за дисциплінами та їх блоками (хоч це само собою зрозуміле), як за проблемами. Це стосується не тільки гуманітарних дисциплін, а й природничих. Наприклад, проблема здоров'я населення міста потребує дослідження не лише медичною наукою, але й екологією, біологією, психологією, географією, економікою, соціологією, вже не посдинчо, а насамперед разом, через створення цільової програми.

2. Міждисциплінарна системність може реалізуватися лише на підставі інститую вання львовознавства, тобто його організованости. Саме через організованість воно може функціонувати як цілісність. Створення міжнародних, українських і/або власне львівських науково-дослідних лабораторій, науково-проєктних центрів, груп чи інститутів, консалтингових та інвестиційних центрів, організація інформаційних фондів на комп'ютерній основі (банки і бази даних. бібліотеки тошо).— аж ніяк не повний перелік сучасних рис львовознавства, що свідчить про його міждисциплінарний характер. Саме львовознавство в таких умовах переростає у напрям в українському урбокраєзнавстві.

Тепер з'явилися перші ознаки третього підходу в краєзнавстві, в т. ч. й у львовознавстві — інтеґративного, про який можна сказати лише у загальних рисах: вбачаємо метатеоретичний, власне теоретичний і науково-прикладний (конструктивний) пізнавальні рівні.

Метатеоретичний — перший рівень, який охоплює дослідження проблем об'єкта, предмета і змісту львовознавства, його місця в системі наукового пізнання, його внутрішньої структури і зв'язків з іншими науковими блоками. Наше повідомлення є спробою охопити із загальнонаукових позицій львовознавство як цілісність. Для метатеоретичних досліджень треба завчасно виробити спеціяльну мову, її семантику, синтаксис і прагматику.

Власне теоретичний — другий рівень, який охоплює розроблення проблем львовознавчих наукових ідей, гіпотез, принципів, поняттєво-категоріяльних систем, законів, концепцій і теорій.

Науково-прикладний (конструктивний) третій рівень, який охоплює дослідження проблем трансформації висновків і тез теоретичного рівня у сферу життя, практики.

Чітко розділити ці рівні не завжди просто, оскільки будь-яке дослідження львовознавства, зокрема його результати, переважно містить у різних пропорціях елементи кожного з них.

Аспекти львовознавства. Поряд із підходами до розуміння і трактування львовознавства слід вивчати і різні його аспекти як великої і складної системи знань. Зокрема, все знання про Львів можна поділити на побутове (щоденне особисте чи групове), власне наукове, прикладне (конструктивне), освітнє. Цей поділ дуже нестрогий. Але

саме його можна охарактеризувати як аспектний

Побутове львовознавство — це знання про Львів середньостатистичного його резидента чи нерезидента або якоїсь групи людей (локальної, професійної, за інтересами та ін.). Найкраще побутове львовознавство представлене ментальними картами його мешканців.

Ментальні карти міста залежать від освітнього рівня опитуваного, його вкорінености у місто (є його батьки корінними львів'янами чи імміґрантами), соціяльного статусу і, що дуже важливо, місця проживання у Львові (жителі центральної частини, як правило, гірше знають периферію, ніж жителі периферії Середмістя).

Кожен житель Львова на основі своїх знань й інших названих характеристик виробляє образ свого поведінкового довкілля. Це вже його інформаційно-інтелектуально-психологічна система, у якій відбувається повсякденне життя і діяльність цього жителя. Вивчення вказаного довкілля — спільна проблема психології, бігейвіористики, соціяльної географії, геодемографії, геоурбаністики та інших дисциплін.

Щодо власне наукового аспекту львовознавства, то лише відзначимо особливості науково-географічного дослідження Львова. Зокрема, йдеться про геопросторові аспекти Львова як пункту на земній поверхні, території і соціюму.

Перше — не геопросторова  $\nu$ нікальність території Львова: його розташування на геокосмічному перехресті (чи хресті), утвореному перетином Головного европейського вододілу (ГЕВ) лінією

найкоротшої відстані між двома внутрішніми морями Европи — Балтійським (м. Ґданськ) і Чорним (м. Одеса). Жодне інше велике місто не розташоване на ГЕВ, тим паче, в такому хрестоосерді. Майже половина Львова за площею належить до басейну Балтійського (~47 відсотків) і відповідно трохи більше половини (~53 відсотки) — Чорного MODIB.

Але унікальність не лише в цьому. Львів типове пограничне (межове) місто. Воно лежить на межі історичних Галичини і Волині, на стику трьох природних районів (Розточчя, Опілля, Мале Полісся), трьох флористичних підпровінцій (Балтійської, Поліської і Західноукраїнської). Пересмик (перевал, найнижча точка на ГЕВ у межах Львова) розташована у місці перетину ГЕВ з найнапруженішим людським і товарним потоком головної залізничної станції міста.

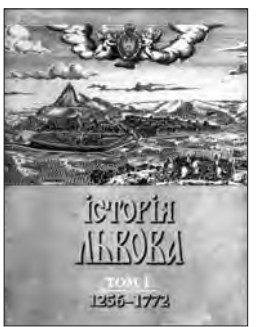

**CTOPIA** 

 $A R$ 

 $1772 - 1913$ 

KINOPIN

Листован 1913 - поч. XXI ст.

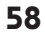

Друге — це геопросторові поля Львова. Геопросторове поле — двохвимірна площина земної поверхні, у якій простежується збуджувальний вплив певного аґента — підприємства, поселення, територіяльного комплексу чи реґіону. Цей вплив може бути доцентровий і відцентровий та здійснюється з допомогою переміщення людей, товарів (речовини та енергії) й інформації. Отже, геопросторове поле має різні масштаби: від локального (постачання міста робочою силою, місцевим продовольством чи водою) — до глобального. Зрозуміло, що геополя мають різне напруження: загалом тут діє закон "тертя простору". В наш час дедалі більшого значення набуває формування духовної сутности геополів.

Третє — це геопросторова динаміка території Львова, її структуризація. Ця проблема має не лише власне географічний зміст, але, що дуже важливо, архітектурно-планувальний містобудівний і демосоціяльний сенс. Оскільки геопросторова динаміка відбувається не лише у просторі, але

й у часі, то роль історичної науки, точніше — історичної географії, тут не другорядна, а часом і голо-**RHA** 

О. Степанів у книжці "Сучасний Львів" обґрунтувала локалізацію Львова геолого-гідрологічним чин-- виходом з-під Замкової, ником -Левової і Змієвої гір чистих питтєвих вод. А болотиста долина Полтви й ерозійні останці (названі гори) відігравали на початках лише функцію оборонних бар'єрів.

Уже під час підготовки Атласу Львова (2011) Юрій Диба обґрунтував з урахуванням природногеографічного чинника внутрішню структуру руського, тобто раннього Львова (1240-1270), починаючи з Дитинця, власне Города (форте-

ця Високого замку), а далі йшов Окольний город, Торгово-ремісницький посад, Низький замок і Локаційне місто (нинішнє Середмістя).

Таке обґрунтування геопросторової структури міста потрібне у кожну історичну епоху. Адже місто з допомогою змієподібних вулиць подолало подільсько-розточанські крутосхили, залишивши там фраґменти зелених насаджень, і виплеснуло житловими масивами та промисловими вузлами (Сихівський, Рясненський) на Львівське плато, Малехівську гряду, Клепарівську височину та Білогоршо-Мальчиньку долину. Не відбувалося поетапно, проходячи різні історичні епохи.

Сучасні обриси території міста і його функціональне зонування найповніше представлене картосхемою у Генеральному плані 2011-2025 рр. Однак його можна зрозуміти, тобто пояснити на основі історико-географічного дослідження, вивчаючи чинники його розвитку і їх сукупну взаємодію у місті загалом і в окремих його територіяльних частинах.

У сучасному функціональному зонуванні Львова Містопроєкт (керівник Віталій Дубина) виділяє такі компоненти: житлово-планувальні утворення. виробничі території, території зовнішнього транспорту, рекреаційні території, громадські центри житлових планувальних утворень, спеціялізовані центри (спортивні, медичні, торгові) та ін.

Проблеми львовознавства. Серед фундаментальних проблем виділимо передовсім ті, які пов'язані з сучасними й особливо майбутніми підходами, властивими інформаційному суспільству.

Кардинальною проблемою є вивчення Львова з позицій загальнонаукових теорій і методик. Це передовсім розроблення теорії концептуального Львова. Починати це слід із визначення поняття ілеального міста.

Поняття ідеального Львова, тобто міста, що має збалансовані і пропорційно розвинені риси та властивості сучасного урбаністичного центру, який забезпечує кожному його жителю і гостю оптимальні умови життєдіяльности, включаючи рекреаційну.

Для досягнення цієї "ідеальности" слід розробити категорії віртуального Львова. Віртуальне місто — це урбаністичний утвір, представлений як мультивимірний феномен із допомогою інформаційних технологій. Отже, його можна трактувати як замінник (замісник) реального міста, що стає

> сучасною цифровою його моделлю. Таким чином, віртуальний Львів перетворюється на метод (засіб) дослідження як реального, так й ідеального Львова. У цьому контексті постає питання про віртуальну економіку міста, віртуальний його уряд.

> Водночас у нашу постмодерну епоху концептуальний Львів передбачає категорію перцепційного Львова. Такий Львів обов'язково включає перцепцію, тобто сприйняття міста не лише пересічними його жителями і гістьми, але, що дуже важливо, управлінцями, людьми, що приймають ухвали стосовно перспектив його розвитку і геопросторової організації. Таким чином, інформаційна модель Львова

суттєво розширюється.

Створення інформаційного Львова мусить пройти низку етапів. На наш погляд, першим серед них має стати оцифрування всього природного довкілля та інфраструктурного наповнення міста: житлового, комунікаційного (транспортного, тепло-й енергопостачання, водопостачання і водовідвідного тощо), побутового обслуговувального та ін., тобто якнайповніша інвентаризація стану природного і суспільного довкілля життєдіяльности населення

Наступним завланням є створення інформаційної моніторингової системи, яка б виробляла інформацію про стан різних структурних підрозділів (демографічний, соціяльний, господарський, інфраструктурний, екологічний та інші зрізи міста) у режимі on-line. Ця інформація мала б бути доступною усім користувачам для вироблення керівних ухвал з метою досягнення завчасно поставлених цілей щодо оптимізації загальноміських і локальноміських середовищ. Особливо важлива онлайнова інформація щодо функціонування систем забезпечення міста продовольством, водою, енергією та іншими необхідними для населення послугами.

Олег ШАБЛІЙ

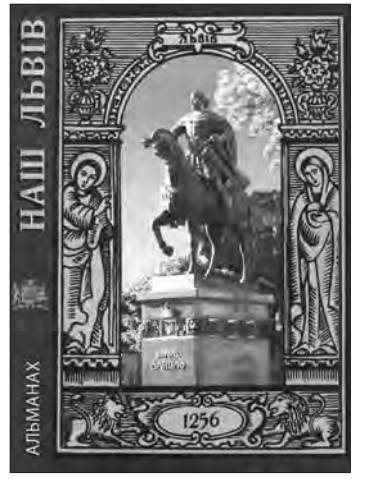